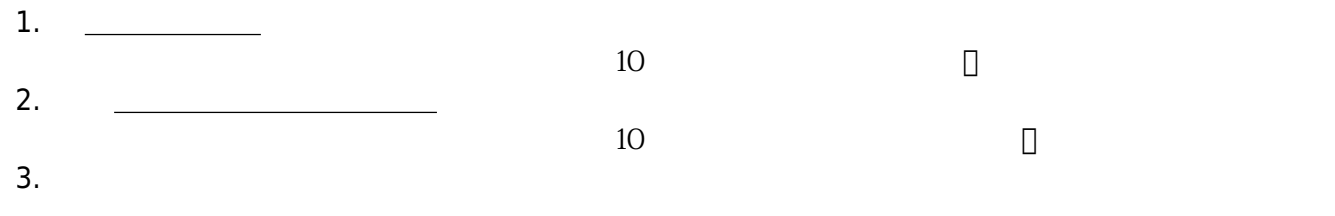

From: <https://net.nthu.edu.tw/netsys/>-

Permanent link: **[https://net.nthu.edu.tw/netsys/wireless:set\\_passwd](https://net.nthu.edu.tw/netsys/wireless:set_passwd)**

Last update: **2018/08/22 15:26**

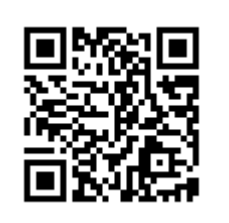